## Mail zurückrufen (Outlook 2013)

## Gesendete Nachricht öffnen

Register *Nachricht*

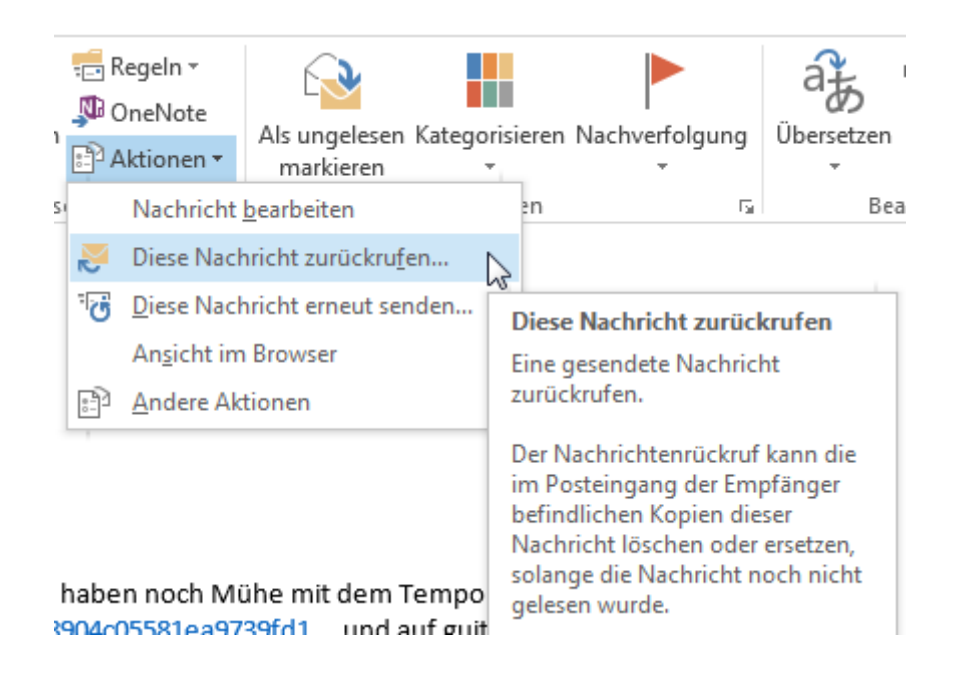